DOI:10.19344 / j.cnki.issn1671-5276.2022.01.026

# 虚拟模态实验室的设计与实现

丁翔宇,王彤

(南京航空航天大学 机械结构力学及控制国家重点实验室,江苏 南京 210016)

摘 要:基于模态测试的原理,运用 Unity3D,结合 3DMax 等软件的开发环境,基于 C#编程语言 建立一个模态测试虚拟仿真实验室,以进行简单的模态测试实验,满足实验者掌握模态测试的 学习需求,并且该虚拟实验室还同时具有对结构进行修改、设置噪声分析结构的频率变化等多 种功能。

关键词:模态测试:Unity3D:虚拟仿真:Ansys:频响函数 中图分类号:TH113.1;0327 文献标志码:A 文章编号:1671-5276(2022)01-0101-04

### Design and Implementation of Virtual Modal Laboratory

DING Xiangyuꎬ WANG Tong

(State Key Laboratory of Mechanics and Control of Mechanical Structures, Nanjing University of Aeronautics and Astronautics, Nanjing 210016, China)

Abstract: Based on the principle of modal test, by application of Unity3D and combination with 3DMax and other software development environments, a virtual simulation laboratory for modal testing based on C# programming language is established to carry out simple modal testing experiments and meet the learning needs of experimenters in mastering modal testing. The virtual laboratory also has many functions such as structure modification and noise setting analyzing the frequency change of the structure. Keywords: modal test; Unity3D; virtual simulation; Ansys; frequency response function

# 0 引言

模态试验又称为试验模态分析,是为确定线性振动系 统的模态参数所进行的振动试验<sup>[1-3]</sup>。结构模态分析理 论发展到今天已经广泛运用于航空、航天等诸多军工领域 和汽车、电子、机械、土木工程的各个领域ꎮ 常用的模态参 数辨识方法分为:1)频域法,主要通过测试得到系统的相 应信号,经快速傅里叶变换处理后得到系统的相应函数, 再经识别后得到有关的模态参数;2)时域法,通过利用系 统的自由衰减振动时域模型来识别系统模态参数,后发展 成应用随机减量特征技术从系统的随机振动响应中获取 随机减量特征,进而从随机减量特征函数中提取模态参数 的方法。传统实验室作为一种资源高度密集的综合系统, 在实验仪器的更新和环境的维护上,需要投入大量的人 力、物力和财力,这使它的发展受到很大限制。随着现代 计算机虚拟现实技术的快速发展,虚拟实验室应运而生。 虚拟实验<sup>[4-7]</sup>不同于常规实验,彻底打破时间、空间的限 制,实际操作之前可以在虚拟实验环境中多次模拟和创新 设计,然后再到实验室进行实际操作。

Unity3D 引擎是目前建立的虚拟仿真实验室使用最普 遍的引擎。刘忠凯等[8] 曾使用 Unity3D 设计了装甲车辆 虚拟现实运动的系统,在三维软件 3DMax 中建立装甲车 辆的三维模型图,将装甲车辆的模型图导入到 Unity3D 引 擎中,在 Unity3D 中完成模型导入后的虚拟场景漫游,通 过 C#编写脚本,实现装甲车辆在场景中的运动与碰撞以 检测算法。通过建立硬件系统,并实现硬件系统的输入对 虚拟现实场景中装甲车辆运动的控制。

综合上述研究成果,本文提出了一种基于 Unity3D 的 模态测试与结构动力修改<sup>[9]</sup> 一体的虚拟仿真实验室。在 虚拟测试过程中输出虚拟的力信号与时域信号,保存成 UFF58[10]格式;再由模态测试软件 N-Modal 读取数据输 出固有频率、模态振型、模态质量,并根据固有频率改变的 目标值计算在节点处所需增加的质量或者刚度;也可以根 据测试的振型数据预测修改后的结构固有频率。在修改 过程中只需要在节点增加刚度或者集中质量,其操作简 单、修改方便,具有很强的实用意义。

## 1 理论背景

### 1.1 基于模态试验的测试原理

由单位脉冲激励法测试结构模态参数,主要是依据输 入与输出信号求解频率响应函数ꎮ 要获取虚拟输入与输 出信号就要有测试结构的各种参数ꎮ 因此首先根据测试 结构建立有限元模型如图 1 所示, 使用求解模块 Substructuring 求解<br>提取参数得到结构刚度矩阵  $M$ 、质量 矩阵  $K$  与阻尼矩阵  $C_{\circ}$ 

基金项目:航空科学基金项目(20161352011)

第一作者简介:丁翔宇(1992—),男,江苏盐城人,硕士研究生,研究方向为模态测试虚拟实验室。

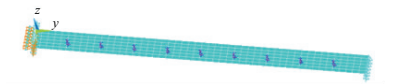

#### 图 1 Ansys 有限元模型

根据部件属性与大小,测试模态阶数,设置分析频率  $f_\mathrm{s}$ ,采样点数  $N$ ,得到频率取值间隔为

$$
w = \frac{f_s}{N} \cdot 2\pi \tag{1}
$$

根据 K、M、C 与带入频率值求解动刚度矩阵的逆矩 阵,并由单位激励和测试点位置,再求出对应点的频响函 数幅值 $(i = 0, 1, 2, \cdots, N)$ :

 $f_{\text{re}}(i) = (\mathbf{K} - w(i)^2 \mathbf{M} + w(i) \mathbf{C} \cdot i)^{-1} \big|_{(x_2, x_1)}$ n<br>曲频响函数幅值数组 f<sub>e</sub>做中心对成共轭处理得到频  $(2)$ 谱数组  $F_{\rm b}$ ,再将数组  $F_{\rm b}$  傅里叶逆变换得到时域数组  $T_{\rm bc}$ 

考虑实际过程中噪声的影响与锤击力的大小,将时域 数组乘以一个调节系数 a 模拟单位激励力的大小: 生成噪 声数组并加入到时域数组中,以此来模拟噪声。 本文所采 用的加噪声方法为按百分比加噪声:噪声分为白色噪声与 有色噪声,设白色噪声百分比为 nppg,有色噪声百分比为  $n_{nc}$ ,如式(3)-式(4)所示。

$$
n_{\scriptscriptstyle pw} = pw/100n\tag{3}
$$

$$
n_{pc} = pc/100n \cdot (a \cdot T_{\rm p}) \tag{4}
$$

n 为正态分布数组, 加入噪声后得到新的频域数组  $N$   $T<sub>n</sub>$ 如式 $(5)$ 所示。

$$
N_{-}T_{p}=a+T_{\rm p}+n_{\scriptscriptstyle{pw}}+n_{\scriptscriptstyle{pc}}\qquad \qquad (5)
$$

将新的时域信号经傅里叶变换得到新的频响函数  $N_F$ <sub>re</sub>,由新的频响函数生成相干函数如式(6)所示,其中 j 为力锤敲击次数, $N_F$ <sub>re</sub>(j)表示每敲击一次产生的频响函 数数组。

$$
\gamma = \frac{\left| \sum_{j=1}^{k} N_{-}F_{\text{re}}(j) \right|^{2}}{k \cdot \sum_{j=1}^{k} \left( N_{-}F_{\text{re}}(j) \cdot N_{-}F_{\text{re}}^{*}(j) \right)}
$$
(6)

由上述公式建立完整的虚拟模态测试理论基础,在此 基础上又加入了结构动力修改功能,在测点处添加集中质 量,即在刚度矩阵对应位置修改值,就可实现对频率的 改变。

#### 1.2 算法实现

1)基于 C#语言的脚本程序编写

C#是微软公司发布的一种由 C 和 C++衍生出来的面 向对象的编程语言ꎬ是运行于. NET Framework 和. NET Core(完全开源,跨平台) 之上的高级程序设计语言。C# 是面向对象的编程语言。它使得程序员可以快速地编写 各种基于 MICROSOFT.NET 平台的应用程序, MICROSOFT. NET 提供了一系列的工具和服务来最大程度地开发利用计 算与通信领域。用 C#编写虚拟信号算法流程如图 2 所示。

2)结构动力修改功能的实现

由于 Ansys 输出的质量矩阵与刚度矩阵每行都可以 明确定位到相应的自由度。因此本文所采用的结构动力 修改方法是在测试节点上随机添加的添加质量,利用

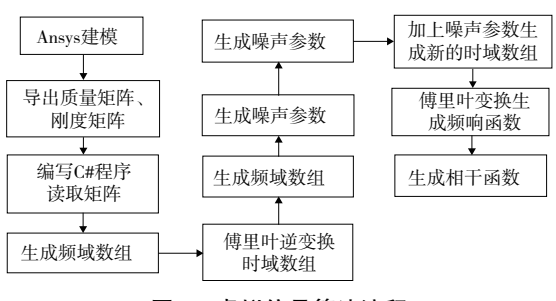

图 2 虚拟信号算法流程

Unity3D 事件监听与实时输入功能,在运行虚拟实验室时 实时输入修改参数,由事件监听功能获取字符串;最后利 用 C#解析字符串把数值加入到质量矩阵与刚度矩阵对应 的位置上,同时在测试部件上显示加载的集中质量,力锤 敲击时就可使用修改后的质量矩阵与刚度矩阵计算。

### 2 建立虚拟实验室

### 2.1 虚拟实验室设计流程

基于 Unity3D 软件开发虚拟模态测试的过程, 实质上 也就是开发虚拟现实内容的过程ꎮ 按照模态测试的测试 流程,首先应用三维建模软件建立力锤、传感器、数据采集 仪和测试部件等三维模型,然后将三维模型导入到 Unity3D 软件中, 使用 C#编程控制力锤移动, 并播放敲击 动画功能,显示力信号、加速度信号、相干函数、频响函数。 系统开发流程如图 3 所示。

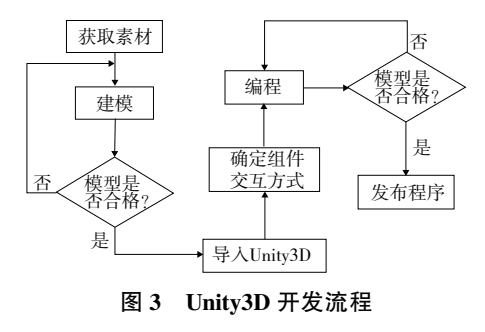

### 2.2 虚拟实验室设计与实现

使用 3DMax 建立虚拟实验室所需要的数据采集仪、 测试部件简支梁、传感器,并设计力锤动画,动画以绕轴线  $60^\circ$ 转动,如图 4 所示。

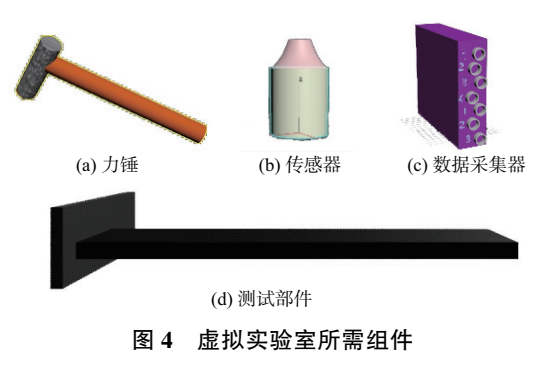

绘制出模态测试过程中所需要的各种函数图形,如图 5 所示。由于 Unity3D 本身并不自带绘制函数图形,因此 要外部制作一个坐标轴图,插入到界面中。 函数图形是使 用软件自带画线条的功能,线条最多可插入 1 000 个点, 由此可根据坐标系在界面中的位置将计算出的函数值插 入线条中并缩放到坐标系中。坐标轴上的数值由计算得 出,利用软件中的 UI 功能显示到桌面上。

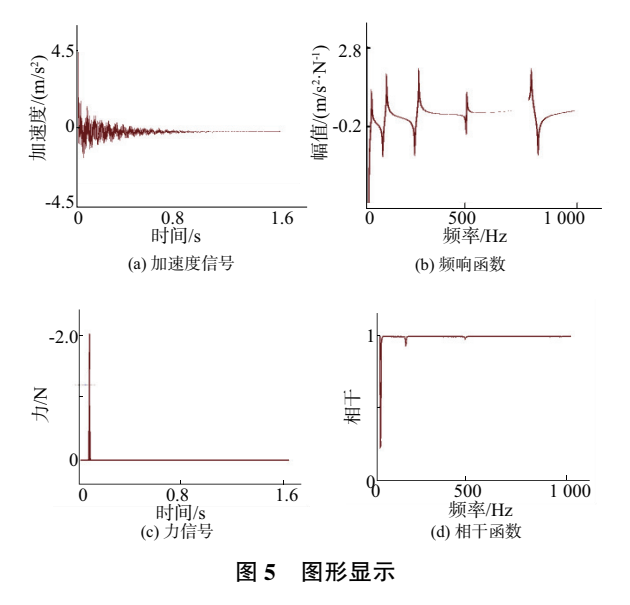

为了实现结构动力修改功能,添加修改功能如图 6 所 示。由于 Unity3D 脚本是基于 C#语言的输入, 修改质量和 位置,修改质量和位置必须保证一致。C#再解析字符串 数组,即可在相应位置添加。反映到脚本中就是根据修改 位置数据找到对应刚度矩阵或者质量矩阵加上对应的修 改量,如图 7 所示。

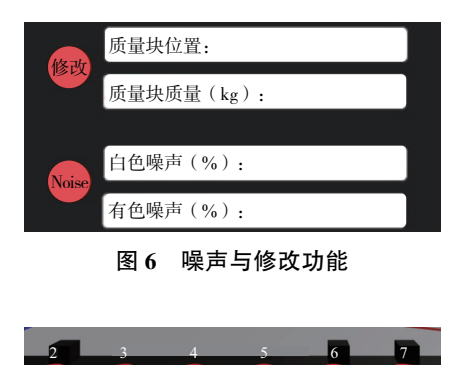

图 7 结构动力学修改功能实现

修改后可以明显看到频响函数曲线的变化,符合实际 情况,即质量增大、频率降低,测试范围内的频率阶数会相 应地增加ꎮ 有了这一项功能可以自由改变结构观察到频 率振型的变化,如图 8 所示。

为了能够模拟虚拟力的大小,将敲击动画延迟 1.5 s 播放,根据鼠标点击时间设置敲击动画的播放速度,当点 击时间超过 1.5 s 或时间过短时, 提示敲击过载或者力过 小未触发。模拟锤击动画如图 9 所示,再点击测点之前动

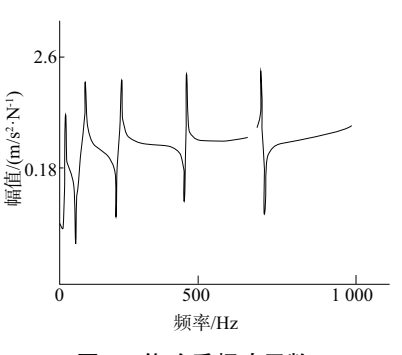

图 8 修改后频响函数

画在 New State 状态之下, 点击之后进入 Any State 状态并 获取点击时间, 等到点击时间>1.5 s 后进入 din 动画播放, 动画播放完成后再次进入 New State 状态。

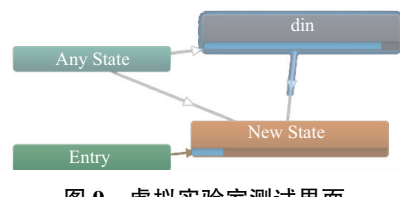

图 9 虚拟实验室测试界面

实现以上模态测试主要功能后就能够搭建整个模态 测试界面如图 10 所示ꎮ 根据模态试验实际过程中的数据 记录方式,将虚拟模态实验的力信号与时域信号随着敲击 过程,每敲击一次保存一次数据,数据以 Uff58 格式保存 成 unv 文件。

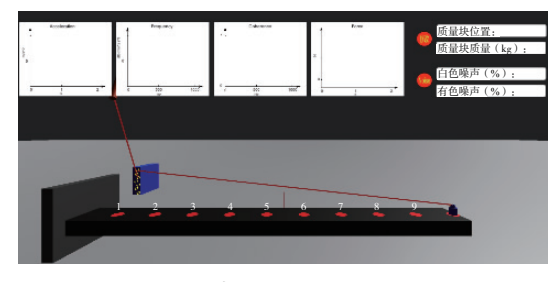

图 10 虚拟实验室测试界面

### 2.3 虚拟实验数据分析

测出的虚拟数据直接导入 N-Modal 模态分析软件, 再对数据进行信号处理与分析得到频响函数以及前 4 阶 振型如图 11 所示。

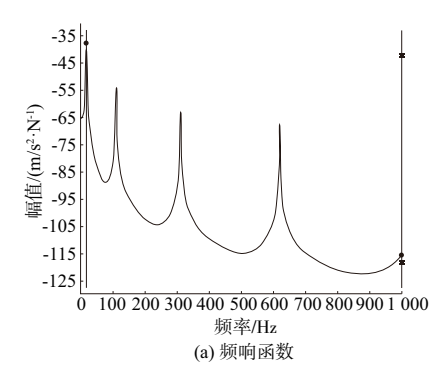

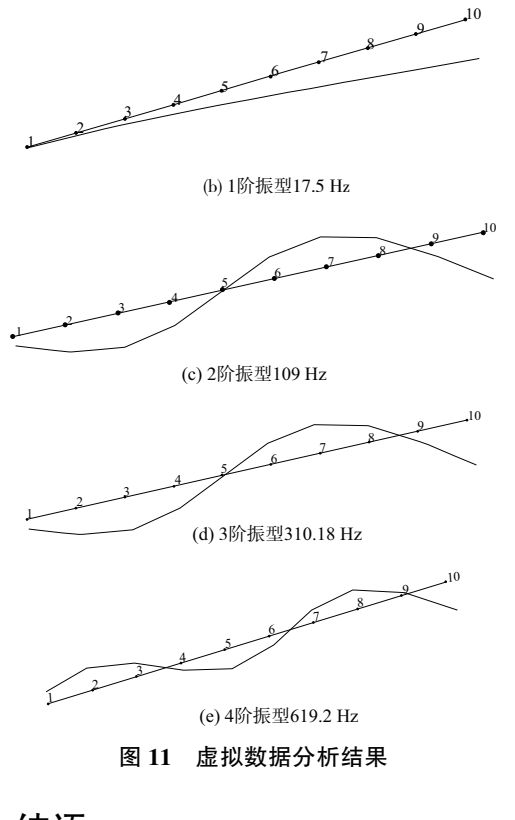

# 3 结语

1)如上所示基于 Unity3D 的模态试验虚拟仿真教学系 统.由虚拟实验到最后的数据处理一套流程就完善了。可以 应用到模态试验课程教学上,分析一些结构变化对模态参数 的影响,无需再做具体实验。使用 Unity3D 开发完成后将其 发布到 PC 端,使用者可以自由安装体验实验过程,伴随教师 的讲解,使得学习者对模态试验过程的认识更加深入。

2) 随着三维建模技术和虚拟现实技术的不断发展。 对于虚拟现实内容的开发会变得越来越简便,虚拟模态试 验各种实验条件会越来越完善ꎬ为模态试验的学习与实践 提供重要的补充。

3) 虚拟仿直实验系统并不能涵盖到所有实验内容 在实 际实验中总会遇到各种各样的问题:在虚拟仿真学习的基础 上,应该尽可能地让学习者实践接触,虚实结合、互相补充。

#### 参考文献:

- [1] 马永列. 结构模态分析实现方法的研究[D]. 杭州:浙江大 学, 2008.
- [2] 杨晨. 基于 LabVIEW 的振动测试与分析系统设计[D]. 大连: 大连理工大学, 2019.
- [3] 单卫东.臧朝平,张根辈,等. 基于频响函数识别结构非线性 模态参数的方法[J]. 机械制造与自动化, 2020, 49(3): 109-111ꎬ146.
- [4] 林宝灯. 高校信息资源开放共享机制建设的新载体—虚拟实 验室[J]. 图书馆理论与实践, 2018(1): 96-100.
- [5] 钟海丽. 虚拟仿真实验在电子技术教学中的应用[J]. 科教导 刊(中旬刊), 2018(8): 85-86.
- [6] 张庆高,孙建刚,王惠青,等. 虚拟实验室设计与实现[J]. 软 件导刊, 2018, 17(4): 120-123.
- [7] 方沁. 基于 Unity 和 3dmax 的虚拟实验室三维建模设计与实 现[D]. 北京:北京邮电大学, 2015.
- [8] 刘忠凯,李焕良,孙琰,等. 基于 Unity 3D 的装甲车辆虚拟现 实运动系统的设计[J]. 机械制造与自动化, 2016, 45 (4): 111-113.131.
- [9] 唐小兵,潘传富. 结构动力修改研究的几个问题[J]. 武汉汽 车工业大学学报, 1997, 19:84-87.
- [10] 王彤,张令弥,邵姗姗. 模态测试与分析软件中的通用文件 读写接口设计[J]. 振动与冲击, 2006, 25(6): 147-149, 186.

收稿日期: 2020-11-24

(上接第 97 页)

在与企业生产实际接洽过程中,发现企业基于订单驱 动的生产情况比较混乱,无法根据订单优先程度有序安排 生产和得出可靠真空产品加工方案,这将作为下一步研究 工作的重点。

#### 参考文献:

- [1] 王爱民,肖田元,孟明辰. 面向产品生命周期的网络化大规模 定制生产模式研究 [ J ]. 机械科学与技术, 2004, 23 (11): 1320-1324.
- [2] 周欢伟. 面向产品全生命周期的协同制造模型构建[J]. 机床 与液压, 2017, 45(14): 30-33.
- [3] OLIVEIRA P S G D, SILVA D D, SILVA L F D, et al. Factors that influence product life cycle management to develop greener products in the mechanical industry[ J]. International Journal of Production Research, 2016, 54(15): 4547-4567.
- [4] 崔剑,祁国宁,纪杨建,等. 面向产品全生命周期的需求信息 管理模型研究 [ J ]. 计算机集成制造系统, 2007, 13 ( 12): 2406-2414
- [5] ZHANG J S, WANG Q F, WAN L, et al. Configuration-oriented product modelling and knowledge management for made-to-order

manufacturing enterprises [ J ]. The International Journal of Advanced Manufacturing Technology,  $2005$ ,  $25(1/2)$ : 41-52.

- [6] 白俊杰,龚毅光,王宁生,等. 面向订单制造的可重构制造系 统中虚拟制造单元构建技术[J]. 计算机集成制造系统,  $2009.15(2)\cdot313 - 320.$
- [7] 张正文,马正元. 面向订单设计型企业的制造执行系统的研 究[J]. 工业工程, 2006, 9(4): 35-38.
- [8] 周奇才,沈鹤鸿,刘星辰,等. 大型机械设备全生命周期管理体系 结构研究[J]. 中国工程机械学报, 2017, 15(4): 318-323.
- [9] 李强, 刘计良, 张迎楠. 基于 QFD 的个性化定制产品规划模 型[J]. 现代电子技术, 2018, 41(9): 137-141, 146.
- [10] 朱金达, 谭飏, 王作杰, 等. 面向快速设计的产品全生命周期 知识层级递进驱动策略[J]. 计算机集成制造系统, 2016,  $22(12) \cdot 2751 - 2758$ .
- [11] 刘俊,敬石开,吴东峰. 一种基于知识整合的集团企业云制 造服务平台[J]. 机械制造与自动化, 2017, 46(4): 95-97.
- [12] 李有堂, 杨松. 基于产品全生命周期的信息终端模型[J]. 机 械设计, 2008, 25(12): 1-5.

收稿日期: 2018-12-26